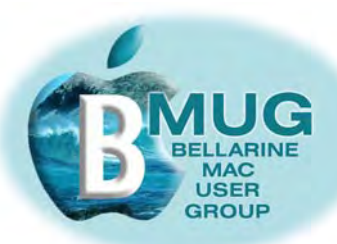

# *BMUG PDF enewsletter February 07*

#### **committee**

Ron Begg, President Dick Brown, Vice Pres. Steve Craddock, Sec. Greaeme May, Treas. Margaret Boyles David Dixon Don Patrick

**Contents:**

*our email addresses are on the website...*

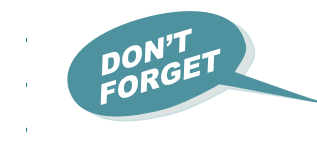

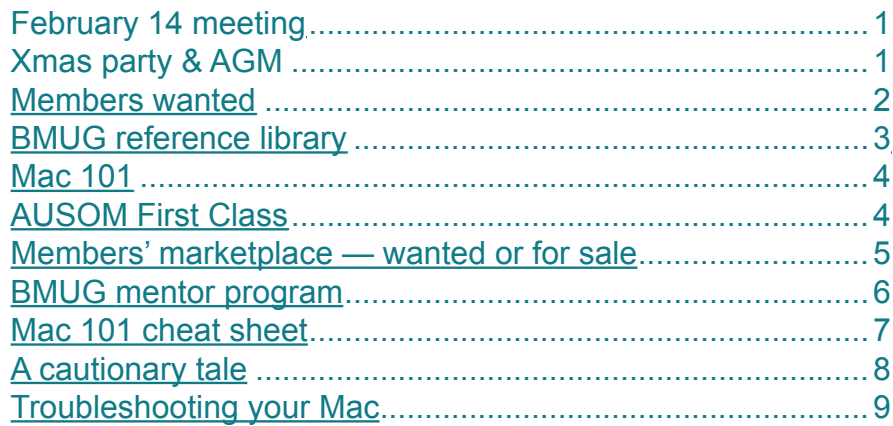

#### **February meeting — 14 February Email presentation part 2 — secrets of the address book, & iChat and Skype — free video chats at home or overseas**

Welcome back everyone, we have 2 great workshops at our February meeting, offering great opportunities to learn and share. And although we have taken the formal steps to become an incorporated organisation, we have resolved to keep our meetings informal with lively workshop and sharing sessions. Members don't have to worry — BMUG continues to be a formality -free zone!

#### **Christmas party and AGM**

Members appeared to greatly enjoy our inaugural AGM and Christmas party, which was carried out in a very convivial atmosphere, with some brilliant exhibits, including the superb antique Apple IIC seen below right....

Our newly elected office bearers are:

President: Ron Begg Vice president: Dick Brown Secretary: Steve Craddock Treasurer: Graeme May

our committee members are: Margaret Boyles David Dixon Don Patrick (co-opted)

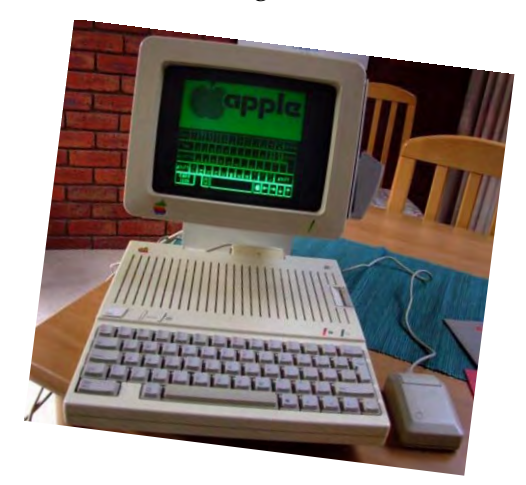

Our annual fees have been set as:

- attending members \$25, plus \$5 for family membership of the Neighbourhood Centre and \$2 a meeting for attendance.
- virtual members \$25

and BMUG is now officially incorporated. Apologies were received from Graeme May, Morrie Aitken, and Peter Fayers.

**[BMUG](http://www.bellarinemac.org.au/welcome.html)  [website](http://www.bellarinemac.org.au/welcome.html)**

## **[email](mailto:info@bellarinemac.org.au)  [BMUG](mailto:info@bellarinemac.org.au)**

<span id="page-1-0"></span>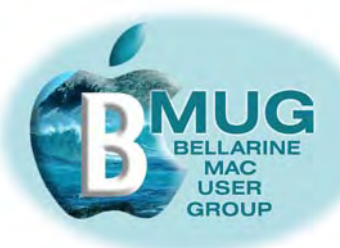

#### **Members WANTED**

We are always looking for new members. How about bringing a friend along?

And now that BMUG has a number of member benefits to offer even if people are unable to actually attend meetings, we are keen to recruit *virtual members*, who participate from remote locations. Our first virtual members were signed up over January. Do you have Macintosh friend who lives elsewhere, perhaps even interstate? Encourage them to join and take advantage of the membership benefits listed below...

**[check out](http://www.bellarinemac.org/)  [free web](http://www.bellarinemac.org/) [hosting](http://www.bellarinemac.org/)**

# **Member benefit 1 BMUG offers unique FREE website hosting!**

**Member benefit 2 BMUG members privileged access to AUSOM FirstClass**

## **Member benefit 3 'Getting started' manuals — a bargain at \$2...**

We are very proud of our small but growing library of *do it yourself* manuals for the Macintosh, all written *for* members *by* members.

**Tip: we bring copies of each manual to meetings and they always sell out, so if you are after a particular one, just email Steve to place an order and be sure of getting yours at the next meeting. Of course we're also happy to mail you a copy, if that's more convenient.**

They presently include:

## **[check out](http://www.bellarinemac.org.au/BMUGmanuals.html)  [BMUG](http://www.bellarinemac.org.au/BMUGmanuals.html)  [Manuals](http://www.bellarinemac.org.au/BMUGmanuals.html)**

- Buying a Mac
- Absolute Beginners
- Mail tutorial
- iChat with your Mac
- Music and listening with your Mac
- iWeb with your Mac
- Scanning with your Mac

## **Member benefit 4 BMUG reference library**

See news of exciting new titles on the next page...

**✿** Troubleshooting, problem solving, tuition

#### In your home or office, at a time to suit you

Ceelong, Surf Coast & district \* Hardware installation and setup

 $\mathbf{\hat{z}}$  Mac OS X upgrades

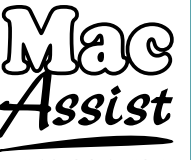

✿ Broadband, Airport, networking ✿ Digital photography & scanning Expertise - experience - very reasonable rates

5243 2946 or 0419 331 424

<span id="page-2-0"></span>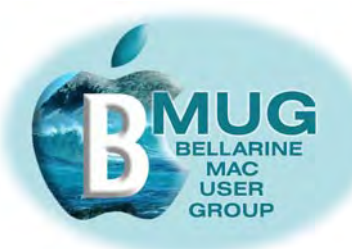

# **BMUG reference library**

We have established partnerships with a number of publishers of Macintosh reference books and the club has a growing number of titles to borrow. To find out more, speak to or email our librarian, David Dixon.

## **Click on the cover images of our new library titles to read more about them at Amazon:**

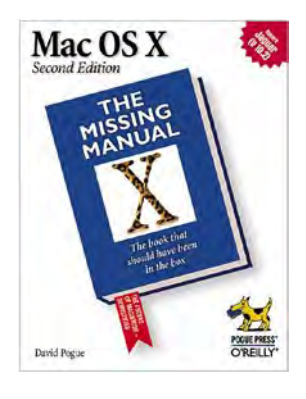

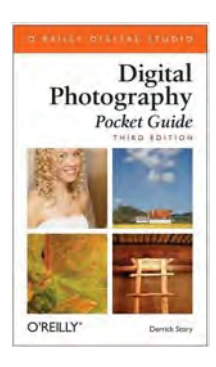

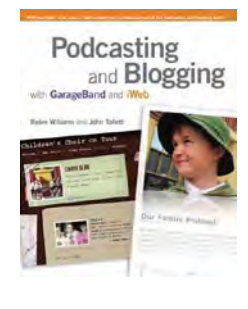

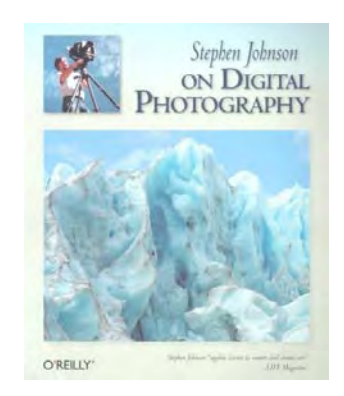

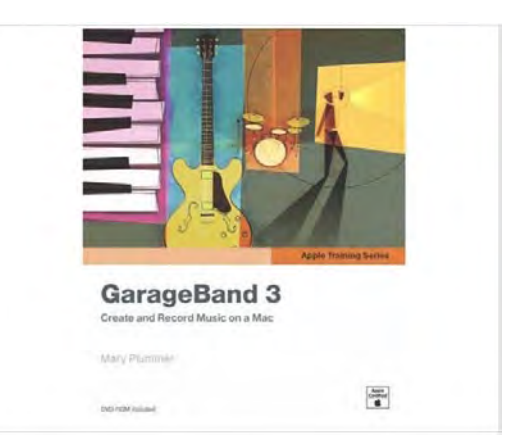

<span id="page-3-0"></span>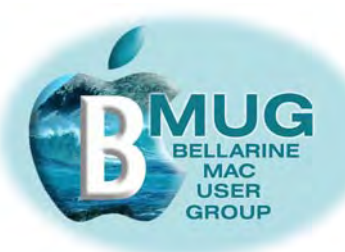

#### **Mac 101 — Apple tutorial documents**

We are always on the lookout for help for our members, and Don has recently identified the following collection of helpful online tutorial ducuments:

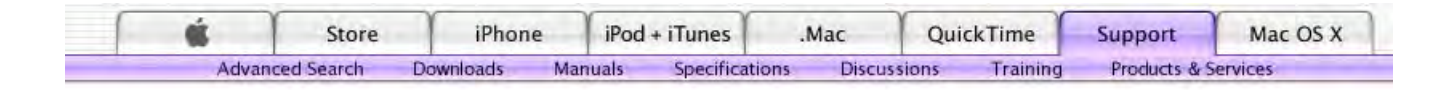

# **[check out](http://www.apple.com/support/mac101/) [Mac 101](http://www.apple.com/support/mac101/)**

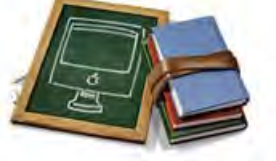

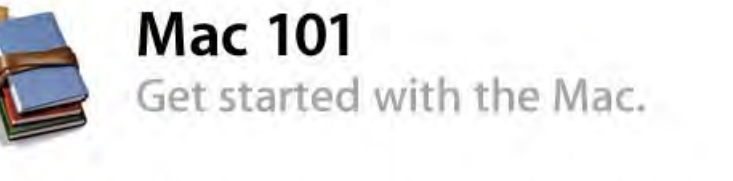

If you're new to computers or simply need a refresher course on how to get the most out of your Mac, you've come to the right place. Welcome to Mac 101: Your guide to using a Mac effectively and efficiently. If you've switched to Mac from Windows, Switch 101 is just for you.

Whether you want to learn how to get around your Mac desktop (or find out what a desktop is, for that matter); figure out how to connect your printer, iPod, digital camera, or other device; discover email and the Internet: learn how to do various tasks: learn how to use the software that came with your Mac: or even find out what to do when things don't go as planned; we have the answers.

# **[check out](http://www.bellarinemac.org.au/firstclass.html) [AUSOM](http://www.bellarinemac.org.au/firstclass.html) [FirstClass](http://www.bellarinemac.org.au/firstclass.html)**

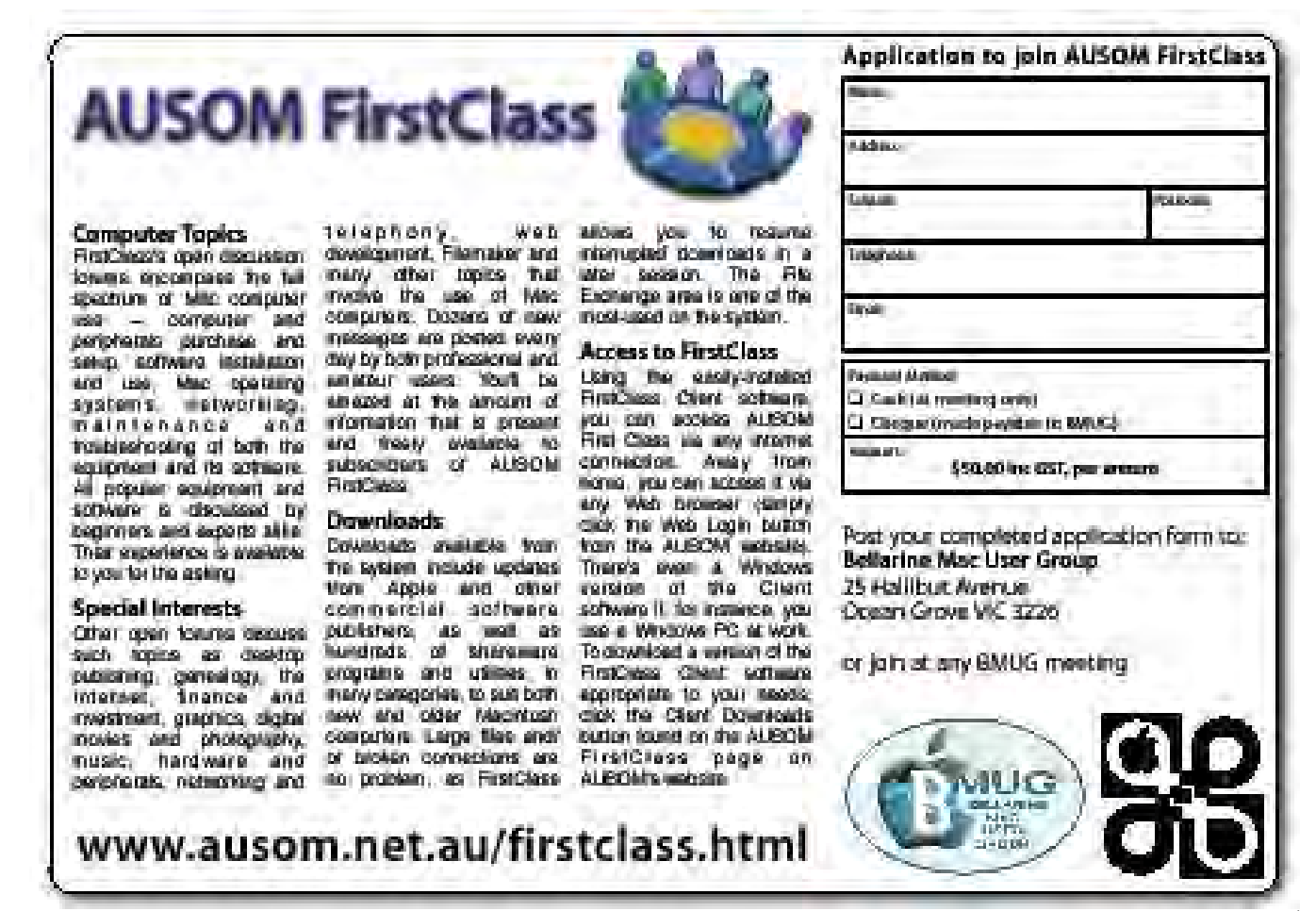

<span id="page-4-0"></span>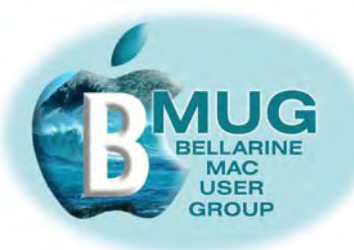

# **Members' marketplace —** *wanted or for sale***...**

Many of our members are running old machines that won't run OS X. Imagine how frustrated they become when they are constantly hearing about stuff they just can't do!

# *Can you help? We are looking for good older iMacs..***.**

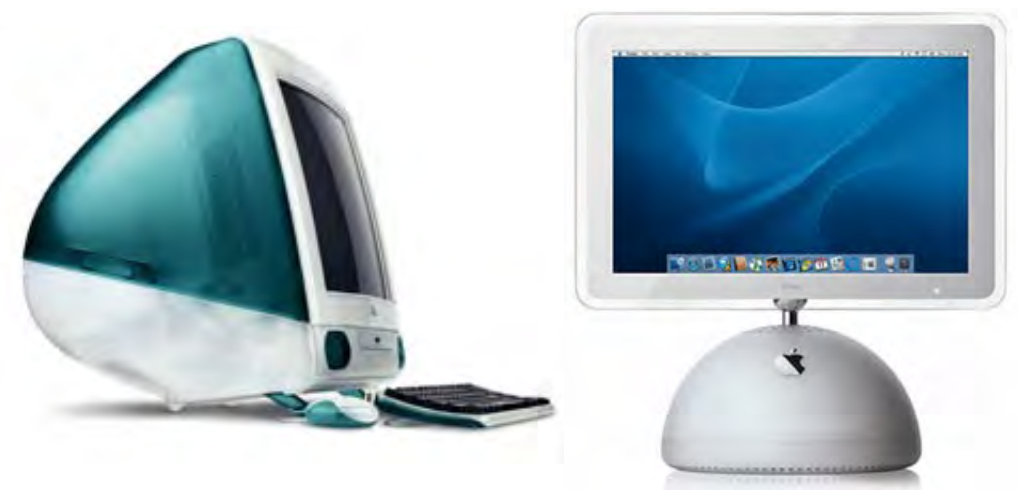

If you know someone with an unwanted older machine running OS X that is in good condition, ask them to email Steve and we will advertise it in this newsletter for just \$5.

# **[email Steve](mailto:stevecraddock@bellarinemac.org.au) with your advert**

Of course members' adverts are **free**.

BMUG members are always welcome to send us brief descriptions of any computers or accessories you would like to buy or sell. Obviously the club cannot take responsibility for any grievances that might arise from transactions, so keep the descriptions of gear as accurate as possible.

## **FOR SALE, \$495 — valued at over \$700!**

Brand New — includes 2 year on site warranty (Transferable) Contact David Dixon on 5258 2219

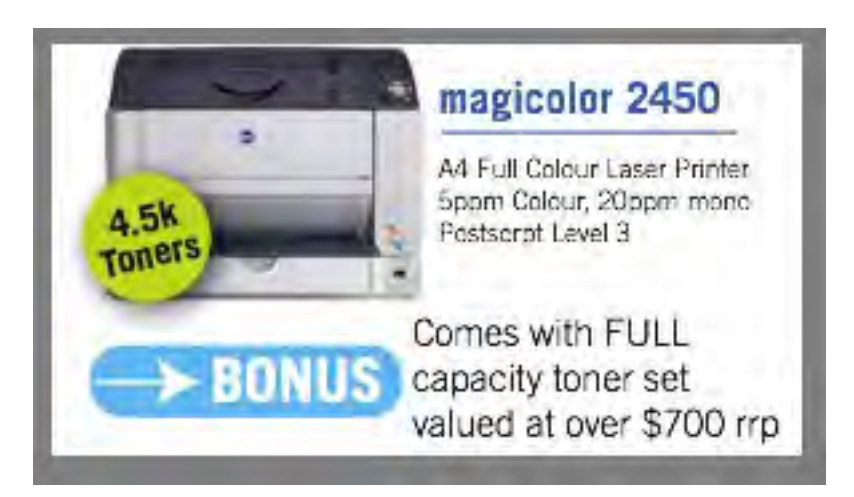

<span id="page-5-0"></span>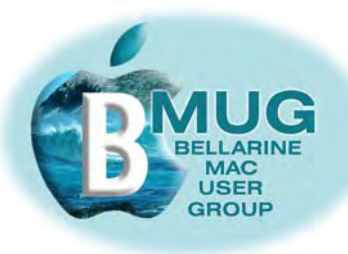

# **BMUG mentor program**

Members who weren't able to get to recent meetings may be unaware that we are now running a formal club mentor program. A group of highly experienced members are willing to answer your queries over the phone, by email, and even by attending at your home to give you personal training sessions.

The program has just begun, but alreadywe are getting very positive feedback from members who say the sessions have given them the confidence to really progress with their machines.

From our experience so far, may we suggest:

- if you are using a really old machine, particularly if you are not running System OS X, we can do little to help you, so consider upgrading. Already several members have made this move, and they are invariably delighted with the new opportunities that are available to them.
- Invest in some handbooks. We highly recommend David Pogue's *Mac OS X, the Missing Manual* and our own BMUG *Absolute Beginners manual.*

Presently, the following members are participating in the mentor program, and we are getting very good feedback from them:

**[email Steve](mailto:stevecraddock@bellarinemac.org.au) about the mentor program**

Bruce Murray — assisted by David

Leonie Crook — Don John Crook

Cynthia Potter — Cliff

Gwen Cox — Dick

Carol Wilson — Steve

Ed Scouller — Dick

Keith Wayth — Ron

**To participate, either as a mentor or as a beginner, sign up at the next meeting, or phone Steve on 5254 2576. And if you are a virtual member, we can offer assistance by phone or email.**

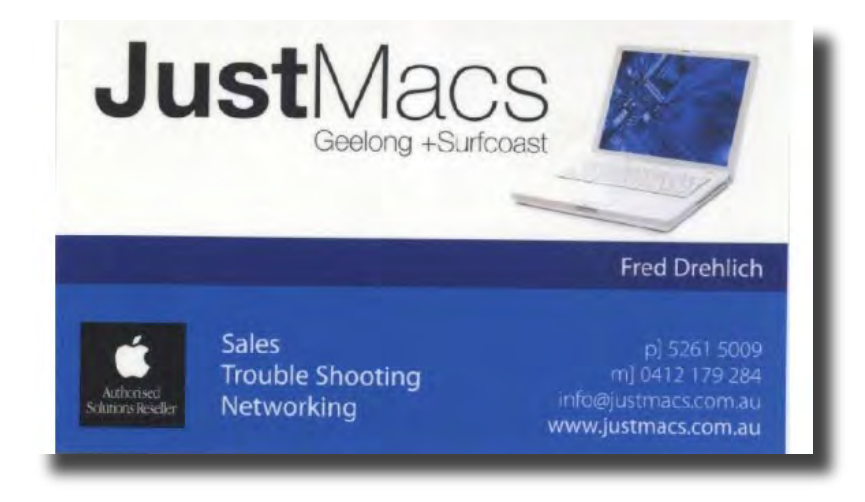

<span id="page-6-0"></span>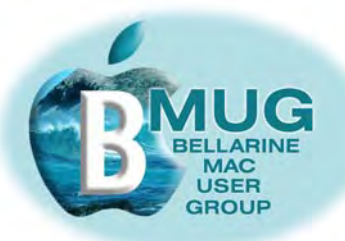

#### **Mac 101 cheat sheet**

Organised members will immediately see the advantage of printing out the following sheet and filling it in. If you are not that well-organised (and the editor certainly isn't) do yourself a favour anyway, and make an effort!

#### **[Download page here...](http://www.apple.com/support/mac101/cheatsheet)**

# My Mac Cheat Sheet

"don't forget to hide me

#### **My Mac**

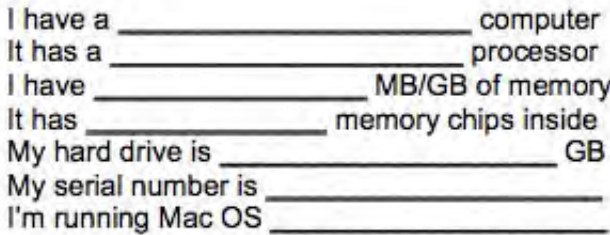

#### **My User Account**

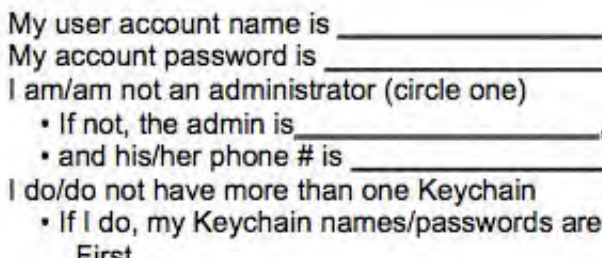

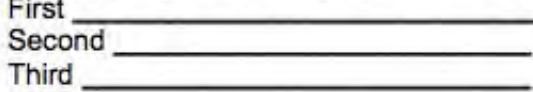

#### **My Internet**

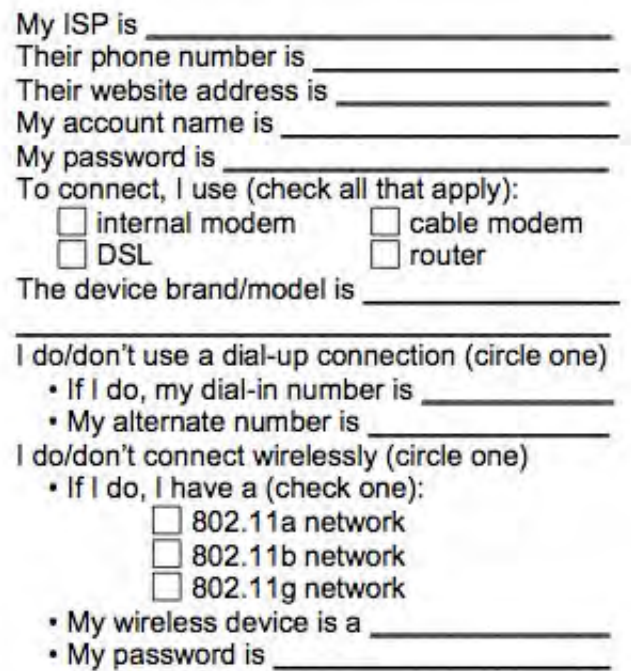

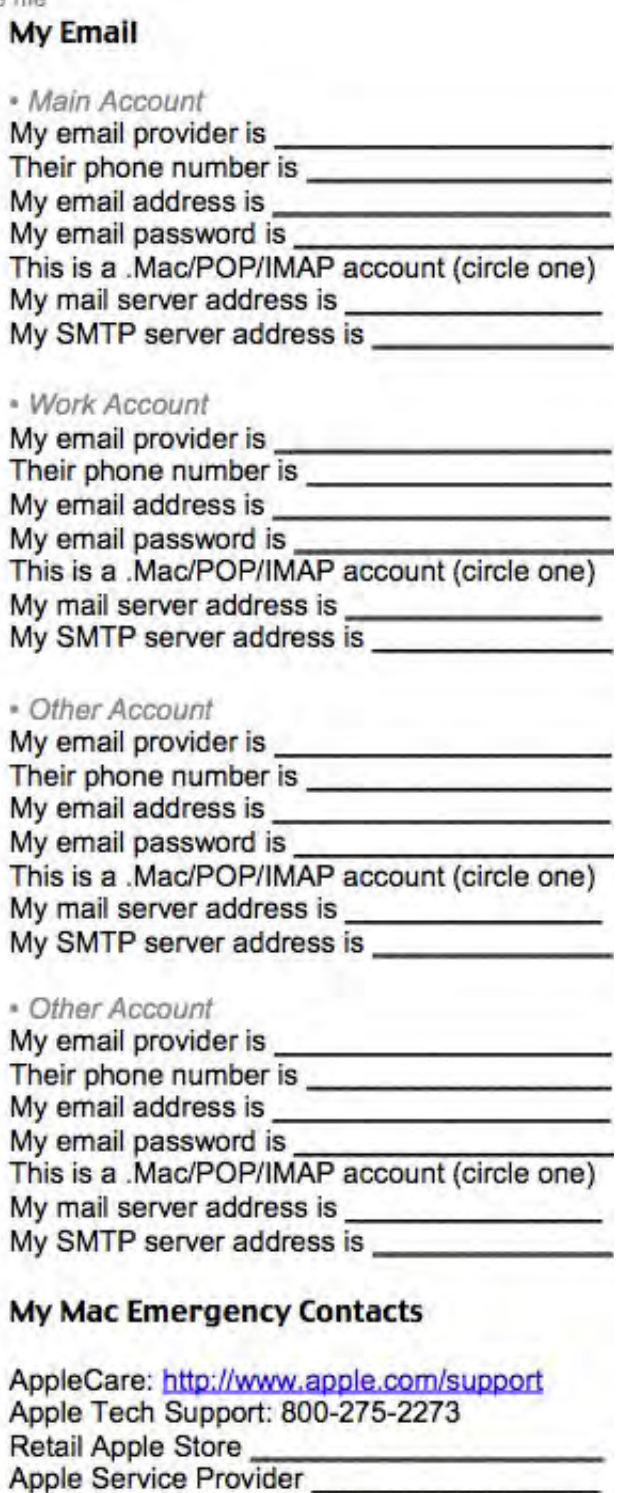

Mac-savvy friend

don't forget to hide me · don't forget to hide me · don't forget to hide me · don't forget to hide me · don't forget to hide me

<span id="page-7-0"></span>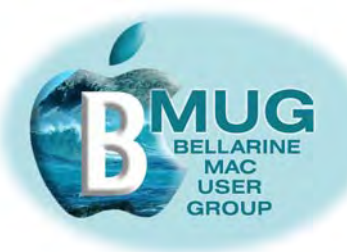

#### **A cautionary tale or...** *to shop or not to shop online by Don Patrick*

I have made many web purchases, and until recently have been 100% satisfied with both the products and service received from online sellers and retailers. However, this recently all fell in a heap when I decided to buy one of the well-reviewed Griffin iCurve laptop stands.

As usual, I thoroughly researched the item and then shopped around for the best price, but perhaps this time I didn't take as many steps as usual to verify the credentials of the seller (use Ebay Feedback Comments and Contact Details as well as Forum Comments etc. where available, to get a 'feel' for the advertiser).

I found availability and a good price from, of all places, an interstate Apple Authorised Retailer. Enough said, no more checking needed, off went my order. Now, most of the online sellers I had dealt with previously have given amazingly good and speedy service, sometimes even providing next day delivery, but this time it was definitely not to be, as you see from the following timeline...

- Day 1 Online order submitted and email confirmation received that my order had been "queued"
- Day 7 Second email stating that my order had been processed and my credit card debited. (*"Ah! It should be here before Christmas")*
- Day 12 Still not received phone call by me to enquire when I could expect delivery, and after several long delays and trips away from the phone I am told the item had been superseded and a new model not yet released. I am offered an immediate refund. *("Shouldn't they have told me this before now and why did they take the money when they couldn't supply?"*)
- Day 13 No refund appears when I check my credit card balance online. I ring and finally after much button pushing, I get to talk with a real person who says *"I am doing something else at the moment, please hold"* and 10 minutes later I am disconnected. I ring yet again and ask to talk to someone from accounts and get switched through to… an answering machine; I leave a rather terse message and request a return phone call. I follow this up with an annoyed email.
- Day 15 No refund, no return call, no return email. I write a complaint to the Managing Director via snail mail plus a second copy by email. (*Christmas comes and goes without any satisfaction in the matter*)
- Day 18 Another phone call (*"thank heavens for 10 cent VoIP calls"*) and am told that no one from accounts is in attendance and that no one else can help. I send yet another very terse message via the seller's web page.
- Day 19 Finally a very unapologetic and offhand phone call from someone in accounts — could they have my credit card details so they can make a refund. (*"they had the details to debit but can't use them again to credit?"*) They promise to do it straight away.
- Day 20 You guessed it not in my account. Phoned and amazingly got the same person who said it had been processed. I ask to speak to the Manager but *"he's busy with a customer"*. I finally get a call back from the Manager who says the refund has been given and was quite unconcerned when I informed him that this was the worst online transaction I had ever experienced. *("Could I get a copy of the Credit Card deposit slip pleased?" "Yes, I'll scan and email it straight away"*)………did it come?…….don't even ask!!!
- Day 21 Refund received original item **still** listed for sale on the retailer's web site.

<span id="page-8-0"></span>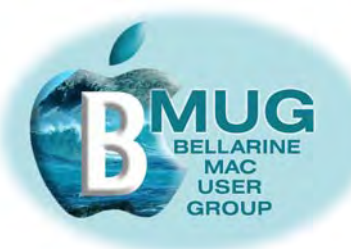

#### **Troubleshooting your Mac – what to do when you can't get things to work**

Has something like this ever happened to you?

- an application crashes;
- you can't access a web page;
- the document won't print;
- an email has gone wonky;
- the dreaded "spinning beach ball";
- etc. etc.

Hopefully you won't have lost any work. **And you won't have, if very time you pause for thought, whatever you are doing, you hit command 'S' for save.** Let it become an invariable habit so you never have to remember to do it. *I can't stress this point too much.*

Well first up, don't panic, you are not alone, it has happened to all of us many times before, and we can take heart in how much more stable the system is these days.

Thankfully, these days, the problem typically only affects one application, rather than the whole system at once...

and there are some simple solutions to try yourself, before you panic:

- Relax, have a cuppa and take a break, it might just fix itself.
- See if you can save your work with command 's' or the File Menu.
- Quit command 'q' the application, and reopen it,
- Force quit if normal quit doesn't work in the Apple Menu.
- Repair the Permissions. Use Disk Utilities it's in the Utilities Folder in Applications.
- Run one of the freeware repair utilities such as *MainMenu, OnyX,* or *Maintain.*
- Log out in the Apple Menu, and log in again.
- Restart the computer.
- Try deleting the *preferences* for the application. Note that if you do this for some applications like *Mail*, you'll take some time to re-do all your settings.

If it's still no go, think about searching and/or asking for advice on the internet. Often a solution will be suggested. Next try one of the help forums such as AUSOM FirstClass, Apple Discussions, Mac FixIt, Macosxhints Forums etc. Apple Care offers phone help, if your machine is still under warranty, and also a BMUG mentor or committee member may be able to help.

Finally, think about bringing in the cavalry in the form of paid consultancy from a guru such as Steve Cooper from Macassist.

And remember — all is not lost, there's always your backup, of course!!!???